Authorized Microsoft Office Training, Testing & Certification Center

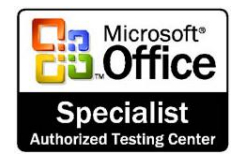

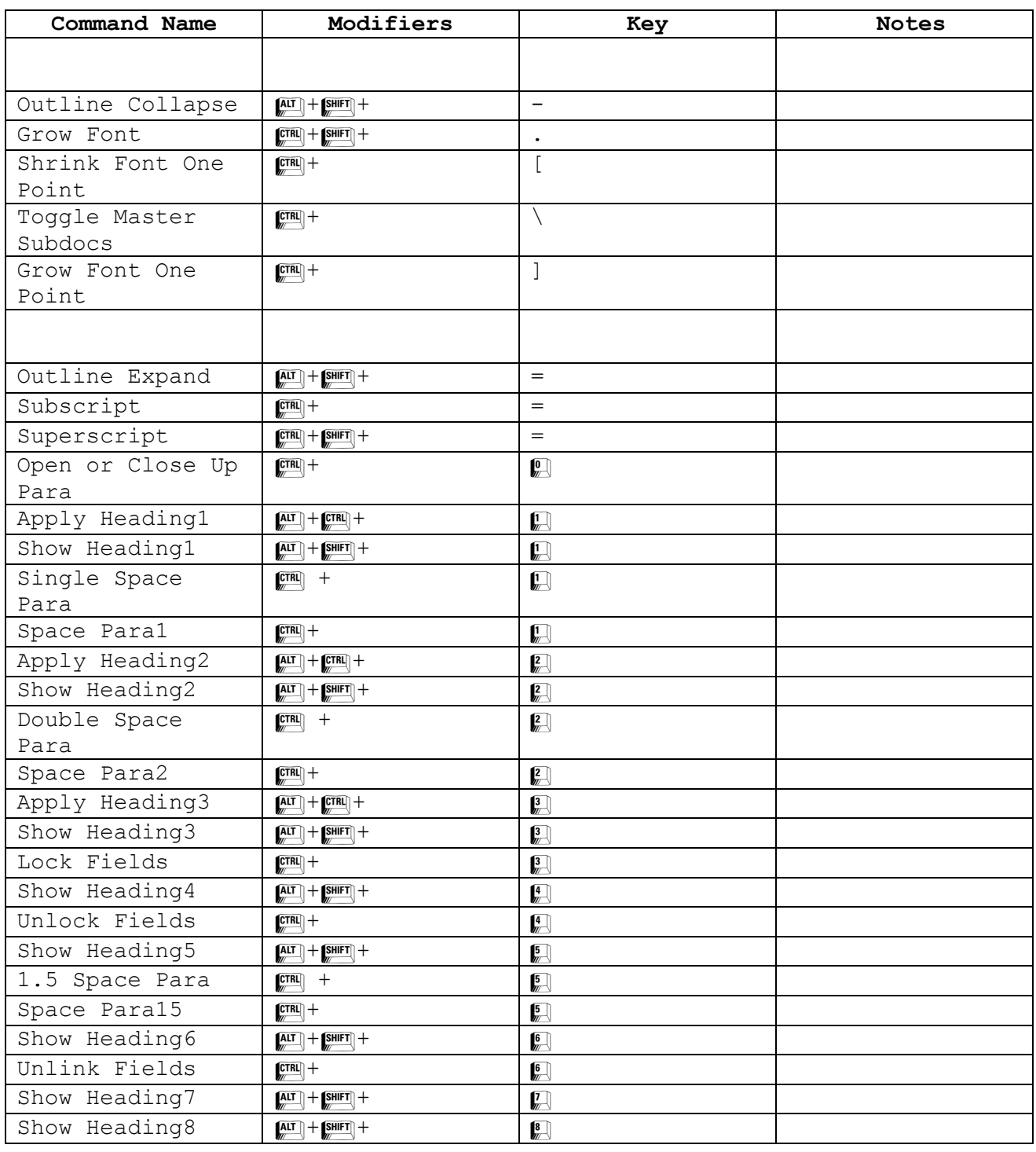

Authorized Microsoft Office Training, Testing & Certification Center

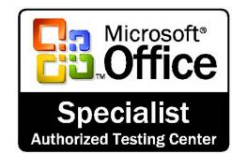

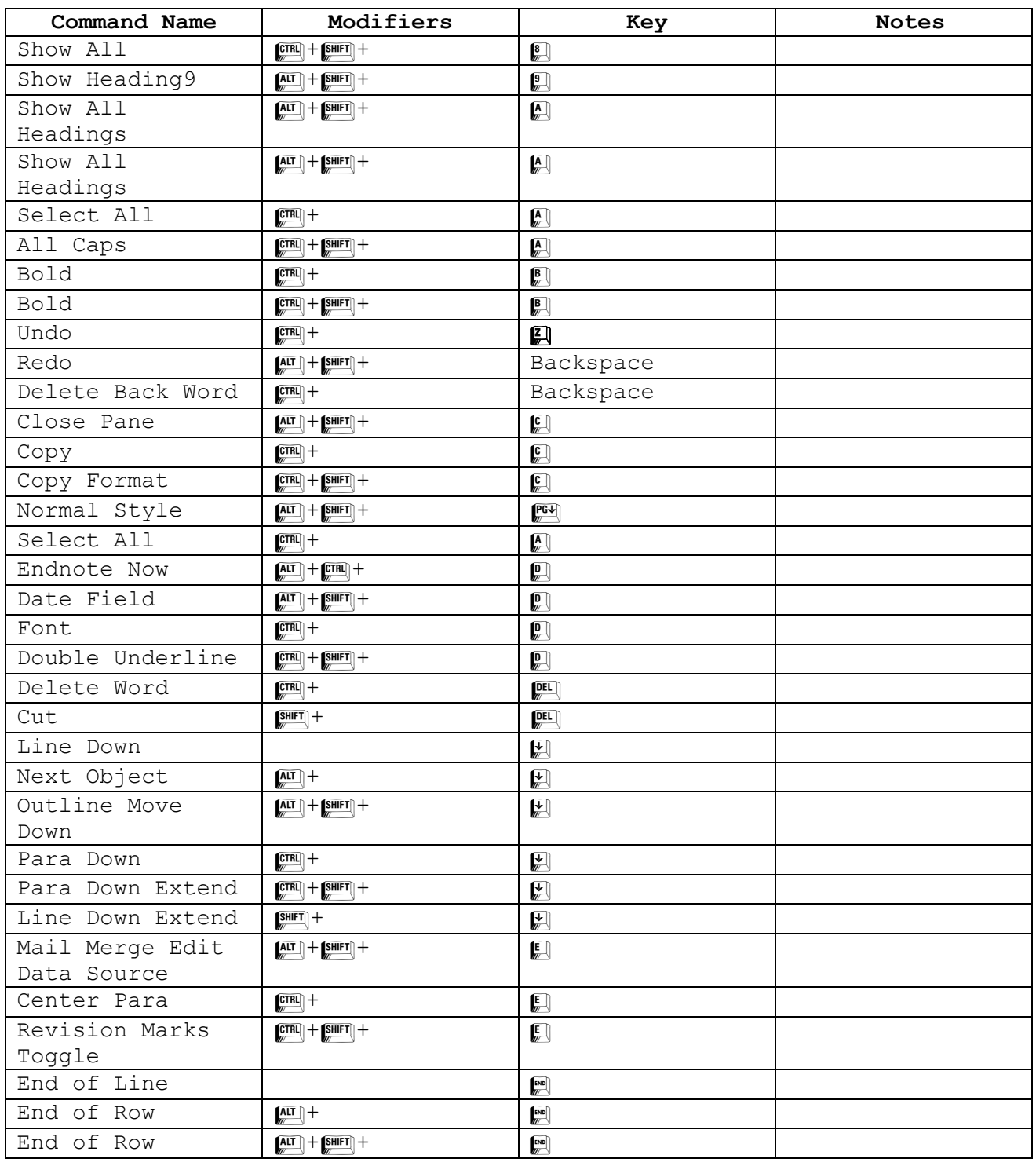

Authorized Microsoft Office Training, Testing & Certification Center

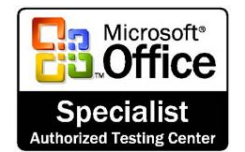

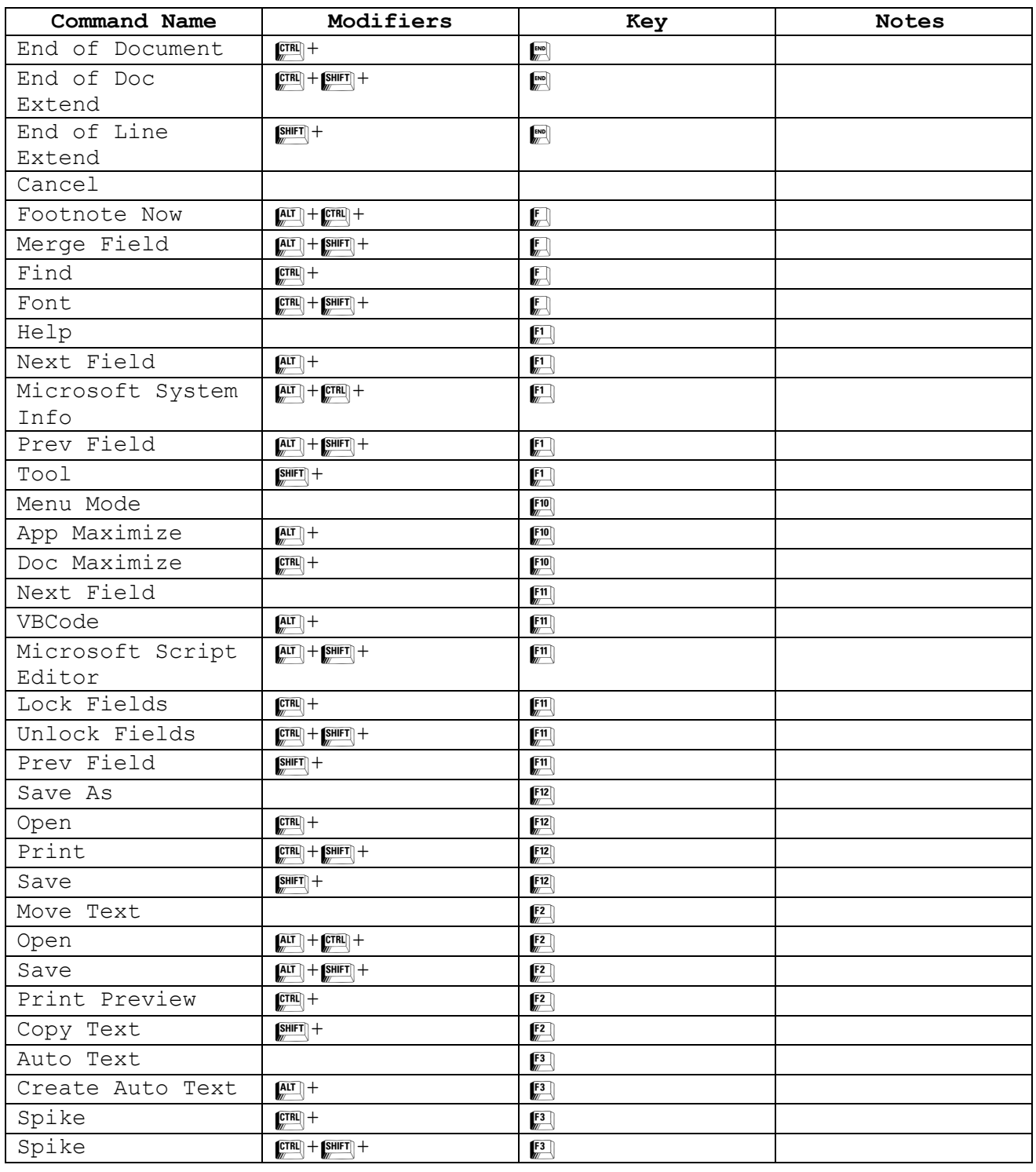

Authorized Microsoft Office Training, Testing & Certification Center

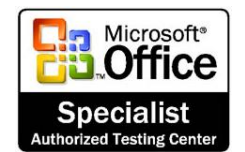

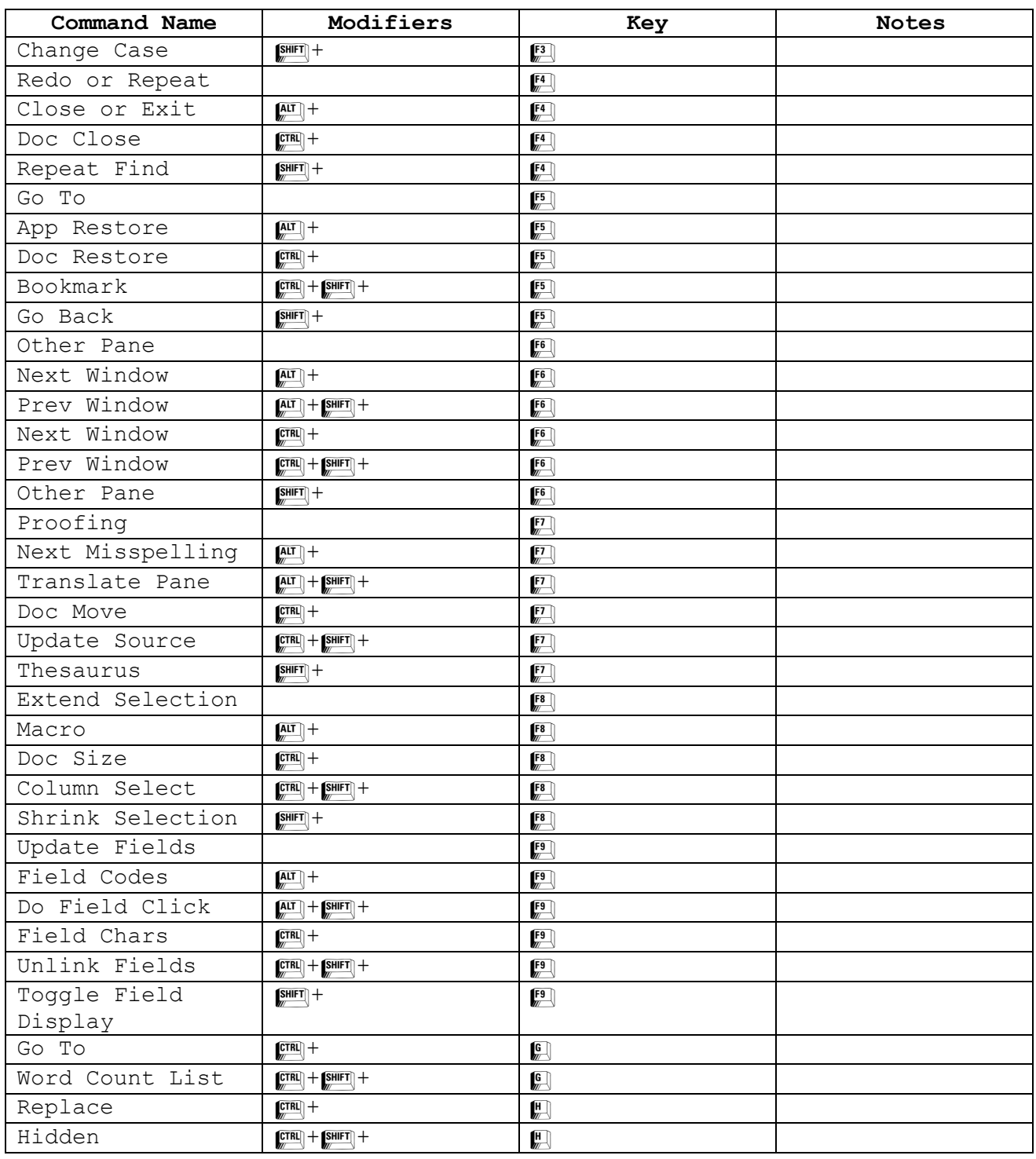

Authorized Microsoft Office Training, Testing & Certification Center

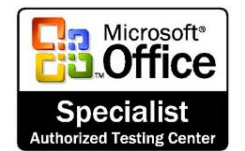

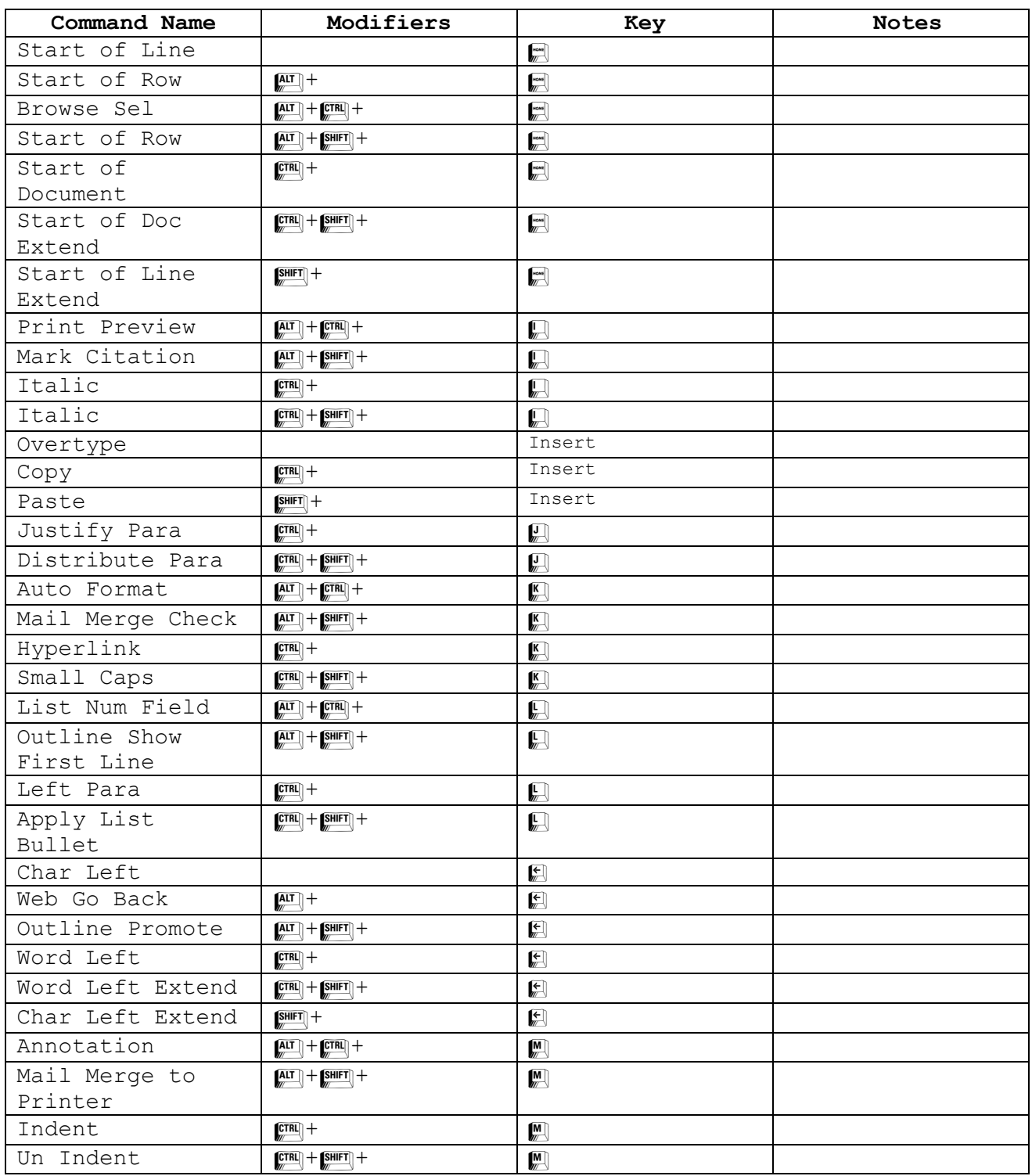

Authorized Microsoft Office Training, Testing & Certification Center

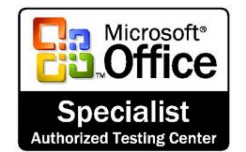

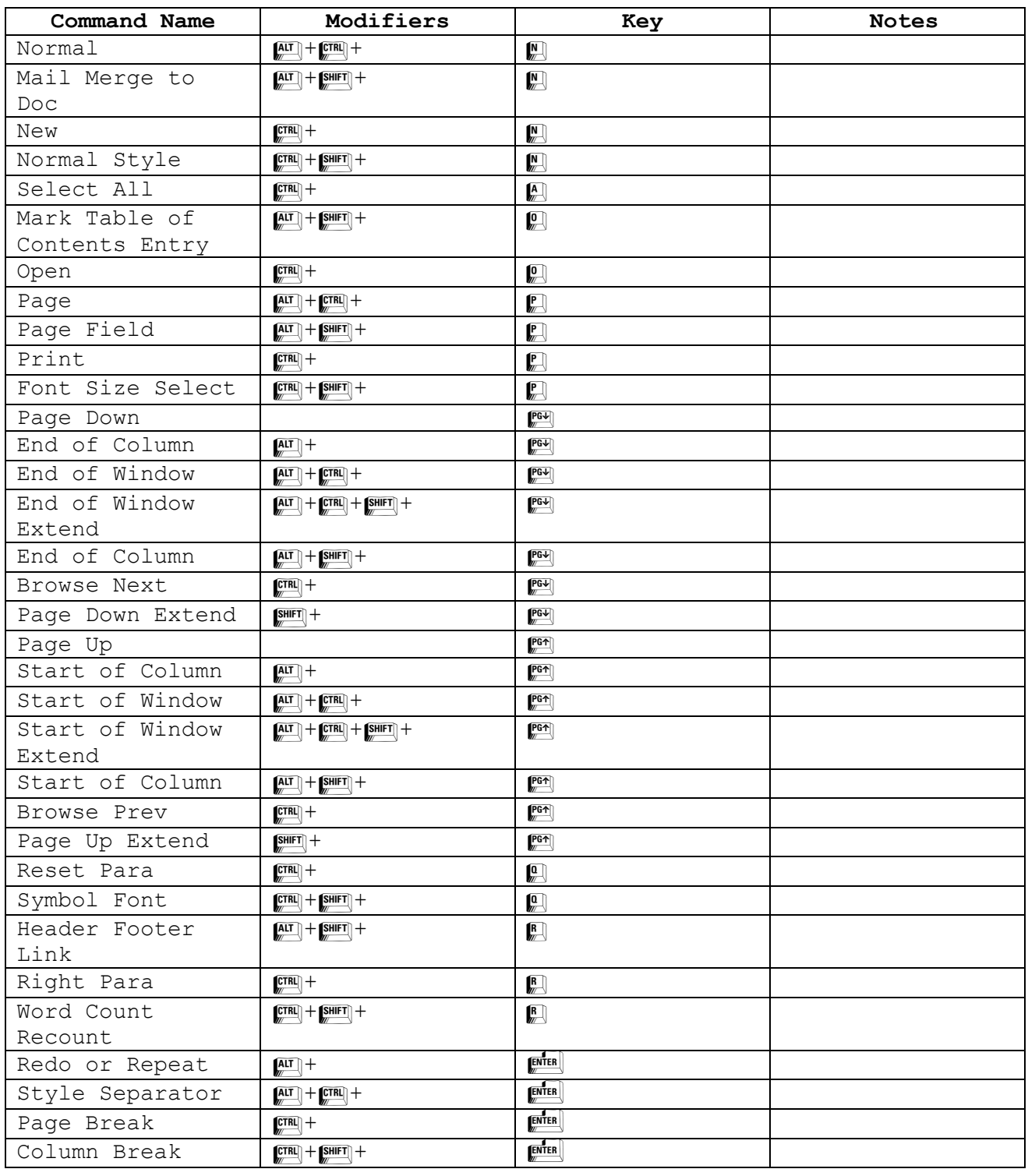

Authorized Microsoft Office Training, Testing & Certification Center

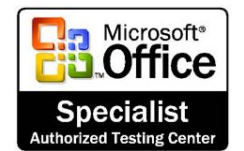

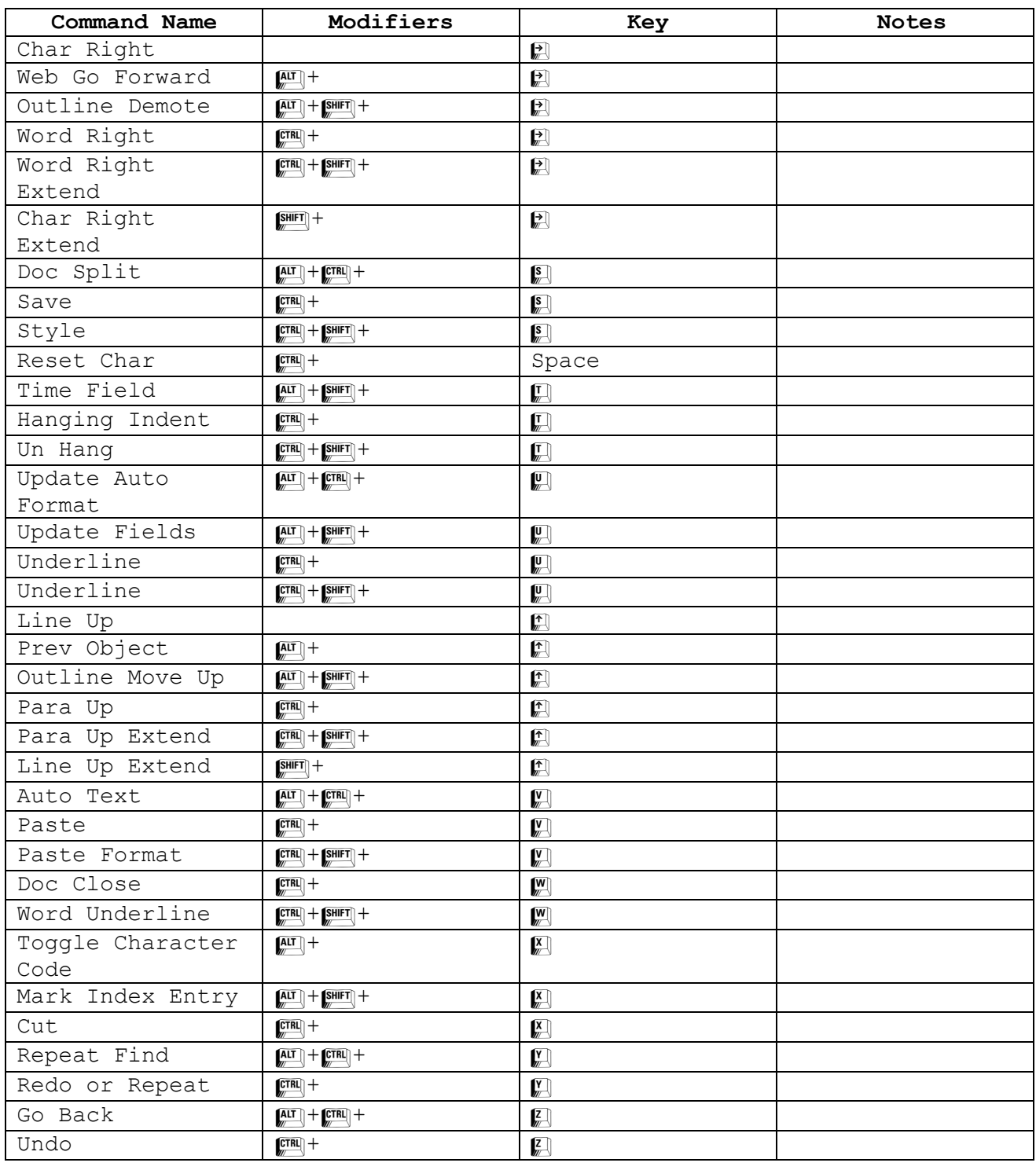

Authorized Microsoft Office Training, Testing & Certification Center

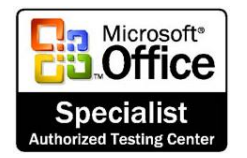

### www.softwareteacher.com softwareteacher@msn.com

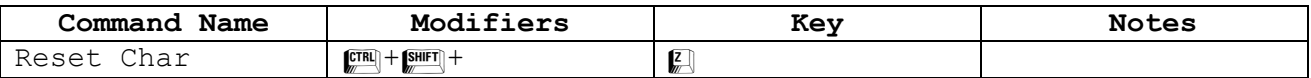

Notes:

Authorized Microsoft Office Training, Testing & Certification Center

www.softwareteacher.com

softwareteacher@msn.com

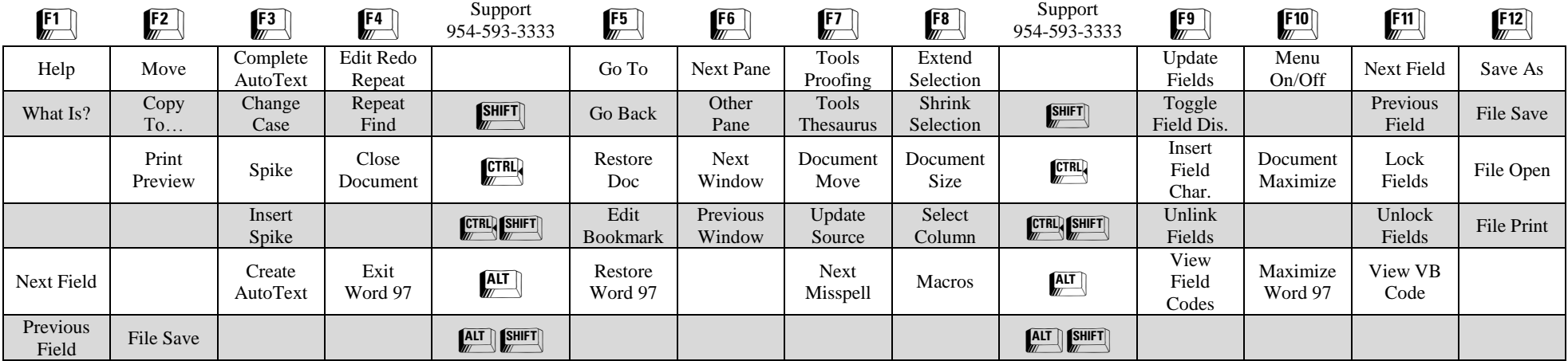

Notes: